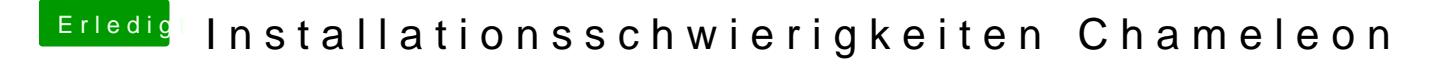

Beitrag von Griven vom 15. September 2015, 20:09

Wie gestartet? Bei der Methode unbedingt mit UseKernelCache=No -f starten.